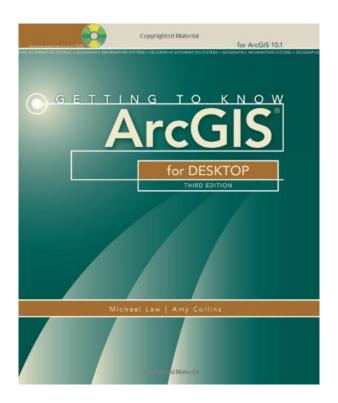

DOWNLOAD EBOOK : GETTING TO KNOW ARCGIS FOR DESKTOP BY MICHAEL LAW, AMY COLLINS PDF

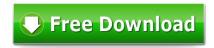

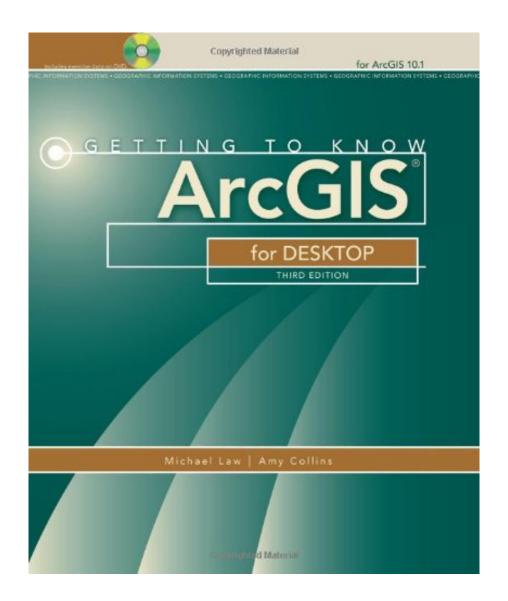

Click link bellow and free register to download ebook:

GETTING TO KNOW ARCGIS FOR DESKTOP BY MICHAEL LAW, AMY COLLINS

DOWNLOAD FROM OUR ONLINE LIBRARY

From the combination of expertise as well as activities, an individual could enhance their ability as well as capability. It will certainly lead them to live as well as function far better. This is why, the pupils, employees, or perhaps companies must have reading behavior for books. Any type of book Getting To Know ArcGIS For Desktop By Michael Law, Amy Collins will certainly offer specific expertise to take all perks. This is exactly what this Getting To Know ArcGIS For Desktop By Michael Law, Amy Collins tells you. It will add even more understanding of you to life and work better. Getting To Know ArcGIS For Desktop By Michael Law, Amy Collins, Try it and also confirm it.

### About the Author

Michael Law has worked professionally with GIS since 2004 when he began at Rand McNally Canada and later worked as a cartographer for Esri Press, where he developed cartography for books, and edited and tested GIS workbooks. Now based in Toronto, Canada, Law continues to work with GIS software, writing technical documentation, teaching training courses, and designing and optimizing user interfaces.

Amy Collins was first introduced to GIS in 2002 when she began working as a technical editor at Esri. There, she honed her GIS skills and cultivated an interest in designing effective instructional materials. Now a writer and editor based in Northern California, she continues to develop GIS materials, among other projects.

Download: GETTING TO KNOW ARCGIS FOR DESKTOP BY MICHAEL LAW, AMY COLLINS PDF

Getting To Know ArcGIS For Desktop By Michael Law, Amy Collins. In what instance do you like reading a lot? What regarding the kind of the publication Getting To Know ArcGIS For Desktop By Michael Law, Amy Collins The have to check out? Well, everybody has their very own reason why should review some e-books Getting To Know ArcGIS For Desktop By Michael Law, Amy Collins Mostly, it will associate with their necessity to obtain understanding from the publication Getting To Know ArcGIS For Desktop By Michael Law, Amy Collins and also intend to check out merely to obtain enjoyment. Books, story e-book, and various other amusing e-books become so popular now. Besides, the scientific e-books will certainly likewise be the most effective need to decide on, especially for the students, instructors, medical professionals, businessman, and also various other occupations which enjoy reading.

However, just what's your matter not also enjoyed reading *Getting To Know ArcGIS For Desktop By Michael Law, Amy Collins* It is a fantastic activity that will always give terrific advantages. Why you become so unusual of it? Several things can be sensible why people don't like to check out Getting To Know ArcGIS For Desktop By Michael Law, Amy Collins It can be the monotonous tasks, guide Getting To Know ArcGIS For Desktop By Michael Law, Amy Collins collections to read, also lazy to bring nooks almost everywhere. Now, for this Getting To Know ArcGIS For Desktop By Michael Law, Amy Collins, you will begin to love reading. Why? Do you know why? Read this web page by finished.

Beginning with visiting this site, you have actually tried to begin nurturing reading a book Getting To Know ArcGIS For Desktop By Michael Law, Amy Collins This is specialized website that offer hundreds compilations of publications Getting To Know ArcGIS For Desktop By Michael Law, Amy Collins from whole lots sources. So, you will not be tired more to choose guide. Besides, if you likewise have no time to look the book Getting To Know ArcGIS For Desktop By Michael Law, Amy Collins, just rest when you're in workplace and also open the internet browser. You could find this Getting To Know ArcGIS For Desktop By Michael Law, Amy Collins inn this internet site by hooking up to the net.

Getting to Know ArcGIS® for Desktop is a workbook that introduces the principles of GIS via hands-on exercises. Readers are shown how to use ArcGIS for Desktop software tools to display and present maps and data, and then query and analyze the data. The third edition has been reorganized and includes new topics such as exploring online resources and raster data and contains new exercises, data, and learning tools. Known for its broad scope, clarity, and reliability, Getting to Know ArcGIS for Desktop is equally well-suited for classroom use, independent study, and as a reference. A data DVD for working through the exercises is included with the book, and access to a 180-day trial of ArcGIS 10.1 for Desktop is provided.

Sales Rank: #19923 in Books
Brand: Brand: ESRI Press
Published on: 2013-02-25
Original language: English

• Number of items: 1

• Dimensions: 9.25" h x 7.25" w x 1.75" l, 3.83 pounds

• Binding: Paperback

• 768 pages

### Features

- Disc included
- Third Edition
- For ArcGIS 10.1

### About the Author

Michael Law has worked professionally with GIS since 2004 when he began at Rand McNally Canada and later worked as a cartographer for Esri Press, where he developed cartography for books, and edited and tested GIS workbooks. Now based in Toronto, Canada, Law continues to work with GIS software, writing technical documentation, teaching training courses, and designing and optimizing user interfaces.

Amy Collins was first introduced to GIS in 2002 when she began working as a technical editor at Esri. There, she honed her GIS skills and cultivated an interest in designing effective instructional materials. Now a writer and editor based in Northern California, she continues to develop GIS materials, among other projects.

Most helpful customer reviews

28 of 28 people found the following review helpful. Outstanding for a self-taught course in GIS

#### By B. Bearden

I just completed a graduate course in GIS and remote sensing, and we used this book as the basic guide to using GIS. Prior to this, I had always relied on other people to "make maps" for me. Now I am not only making my own maps, but also using GIS to perform many different types of analysis for my job. This book was key to that - the course I took didn't really cover much GIS in the class materials - that was focused mostly on remote sensing and researching what others have done with GIS. I've sat through probably a half-dozen GIS "workshops" over the years and never really learned anything. Taking your time with this book, and no one standing over your shoulder and telling you which buttons to click, is really the best way to learn. I liked this book so much I ordered 10 more for my staff, and 9 of them have now completed it, too, and are working on their projects to earn the certificate from me that they have mastered basic ArcGIS use. I've now got a backlog of 15 other employees who want to be in on the next round of training! Very highly recommended!

17 of 17 people found the following review helpful.

Perfect. Exactly what I was looking for.

By Biluxi

I needed a quick study guide (lesson) on map building in ArcGIS.

This was perfect. It prepared me for a job interview.

Be careful about starting your 6 month license. Be sure to start it on the CPU you will have continued access to. You can not un-install and then re-install on another computer.

6 of 6 people found the following review helpful.

Great book for getting familiar with ArcGIS 10.1 and as a reference for the features it covers

#### By JERRY D HAWBAKER

This book provides a good overall view of ArcGIS with accurate examples, with an exception to chapter 19. The chapter topics are arranged in a logical order and build on previous chapters although the supplied data allows a user to skip chapters if desired. It does not dilute the content by attempting to cover every tool and feature in ArcGIS but can serve as a good reference for the topics it does include.it took me about a month to work through the book and I feel I have a good foundatin from which to continue exploring the software. I will look to ESRI Press for other publications.

See all 96 customer reviews...

Obtain the connect to download this **Getting To Know ArcGIS For Desktop By Michael Law, Amy Collins** and also start downloading. You could really want the download soft file of guide Getting To Know ArcGIS For Desktop By Michael Law, Amy Collins by going through other tasks. And that's all done. Now, your resort to review a publication is not constantly taking and bring the book Getting To Know ArcGIS For Desktop By Michael Law, Amy Collins all over you go. You can save the soft documents in your gizmo that will certainly never be far as well as review it as you such as. It resembles reading story tale from your gadget after that. Now, start to love reading Getting To Know ArcGIS For Desktop By Michael Law, Amy Collins and get your new life!

#### About the Author

Michael Law has worked professionally with GIS since 2004 when he began at Rand McNally Canada and later worked as a cartographer for Esri Press, where he developed cartography for books, and edited and tested GIS workbooks. Now based in Toronto, Canada, Law continues to work with GIS software, writing technical documentation, teaching training courses, and designing and optimizing user interfaces.

Amy Collins was first introduced to GIS in 2002 when she began working as a technical editor at Esri. There, she honed her GIS skills and cultivated an interest in designing effective instructional materials. Now a writer and editor based in Northern California, she continues to develop GIS materials, among other projects.

From the combination of expertise as well as activities, an individual could enhance their ability as well as capability. It will certainly lead them to live as well as function far better. This is why, the pupils, employees, or perhaps companies must have reading behavior for books. Any type of book Getting To Know ArcGIS For Desktop By Michael Law, Amy Collins will certainly offer specific expertise to take all perks. This is exactly what this Getting To Know ArcGIS For Desktop By Michael Law, Amy Collins tells you. It will add even more understanding of you to life and work better. Getting To Know ArcGIS For Desktop By Michael Law, Amy Collins, Try it and also confirm it.